## 上海建桥学院课程教学进度计划表

## 一、基本信息

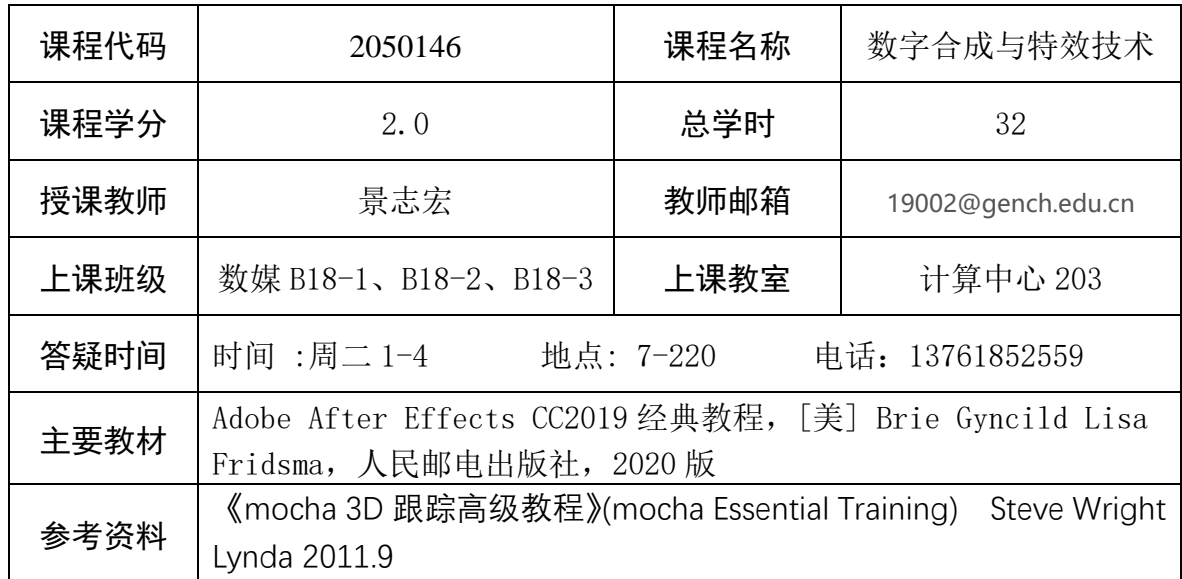

## 二、课程教学进度

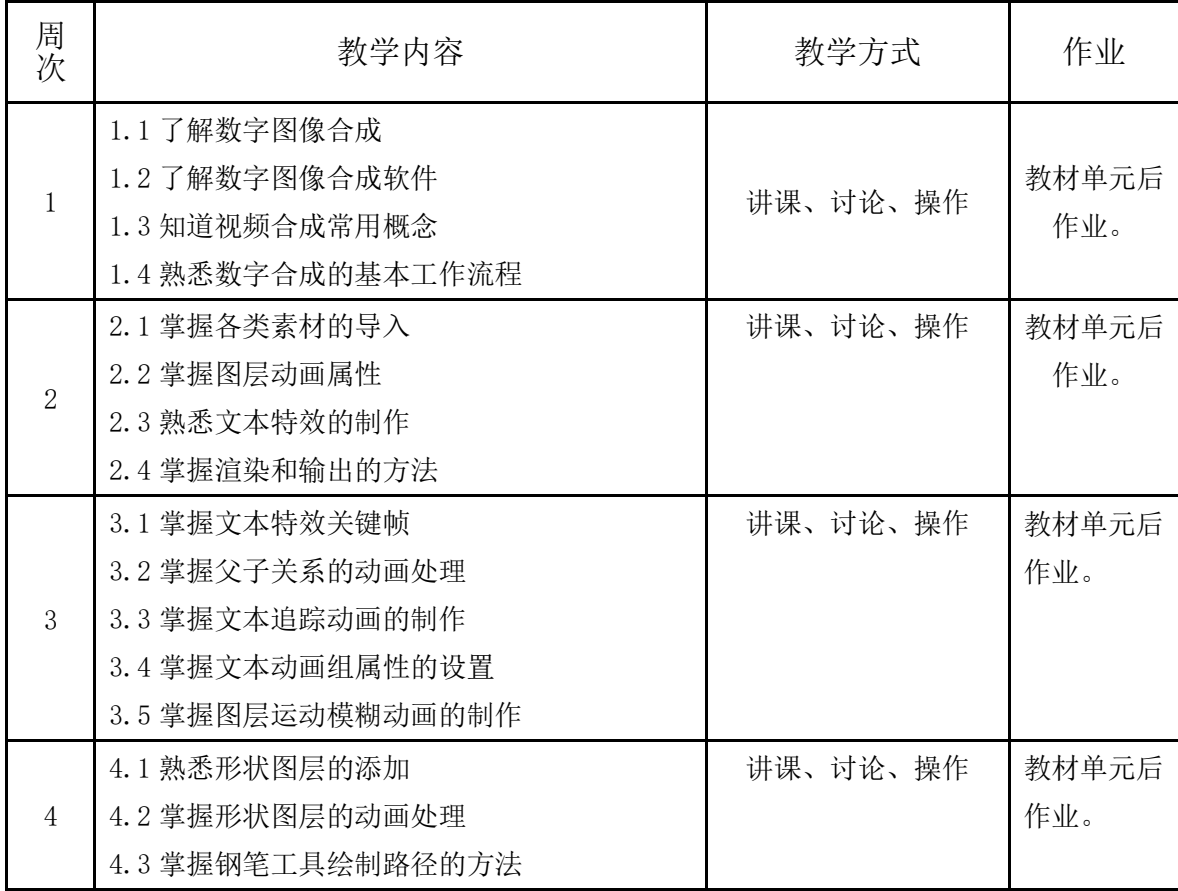

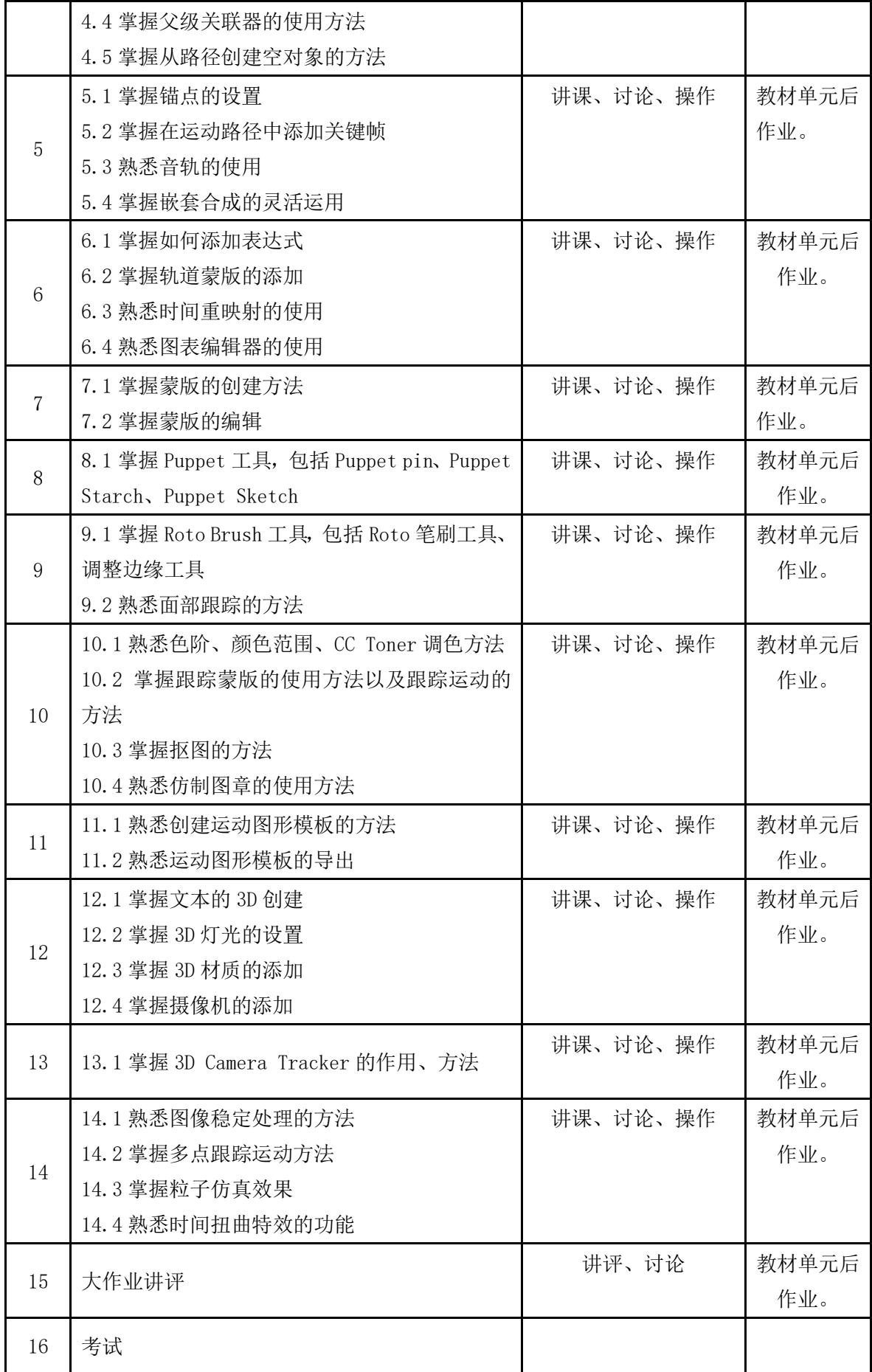

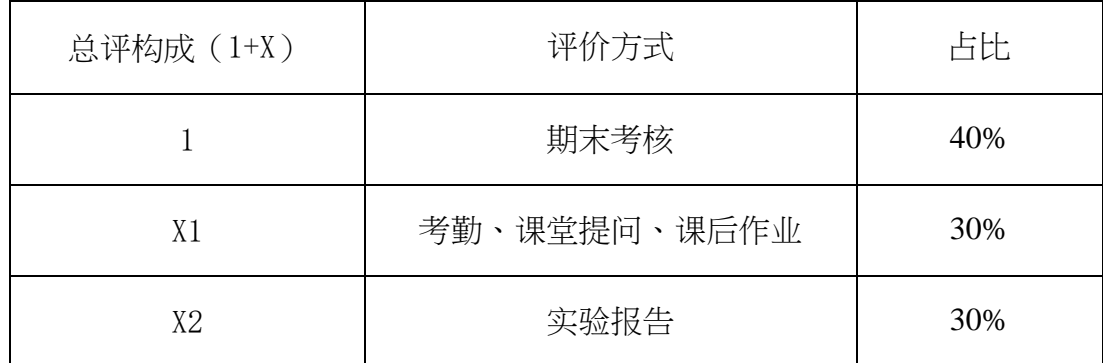

任课教师:景志宏 系主任审核:张贝贝 日期:2021.03.